**PÄDAGOGISCHE HOCHSCHULE ZÜRICH** 

## Story Cards: Programmieren lernen und Kreativität fördern

Workshop Dr. Thomas Schmalfeldt

14. Landestagung der Informatiklehrerinnen- und lehrer in Rostock

Lagerstrasse 2 8090 Zürich **phzh.ch**

#### Eine Geschichte

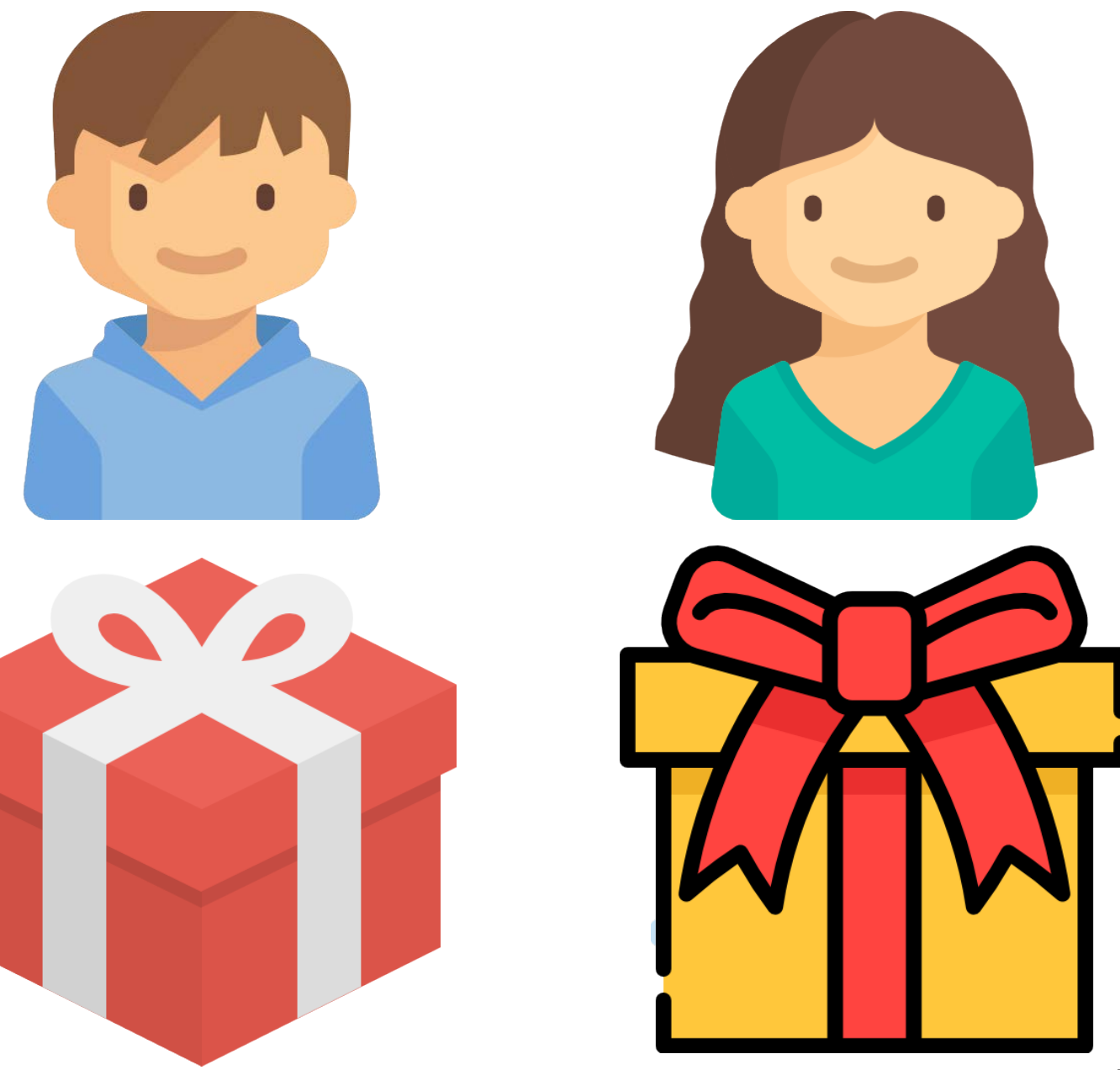

**PH<br>ZH** 

#### Eine Geschichte gemeinsam entwickeln

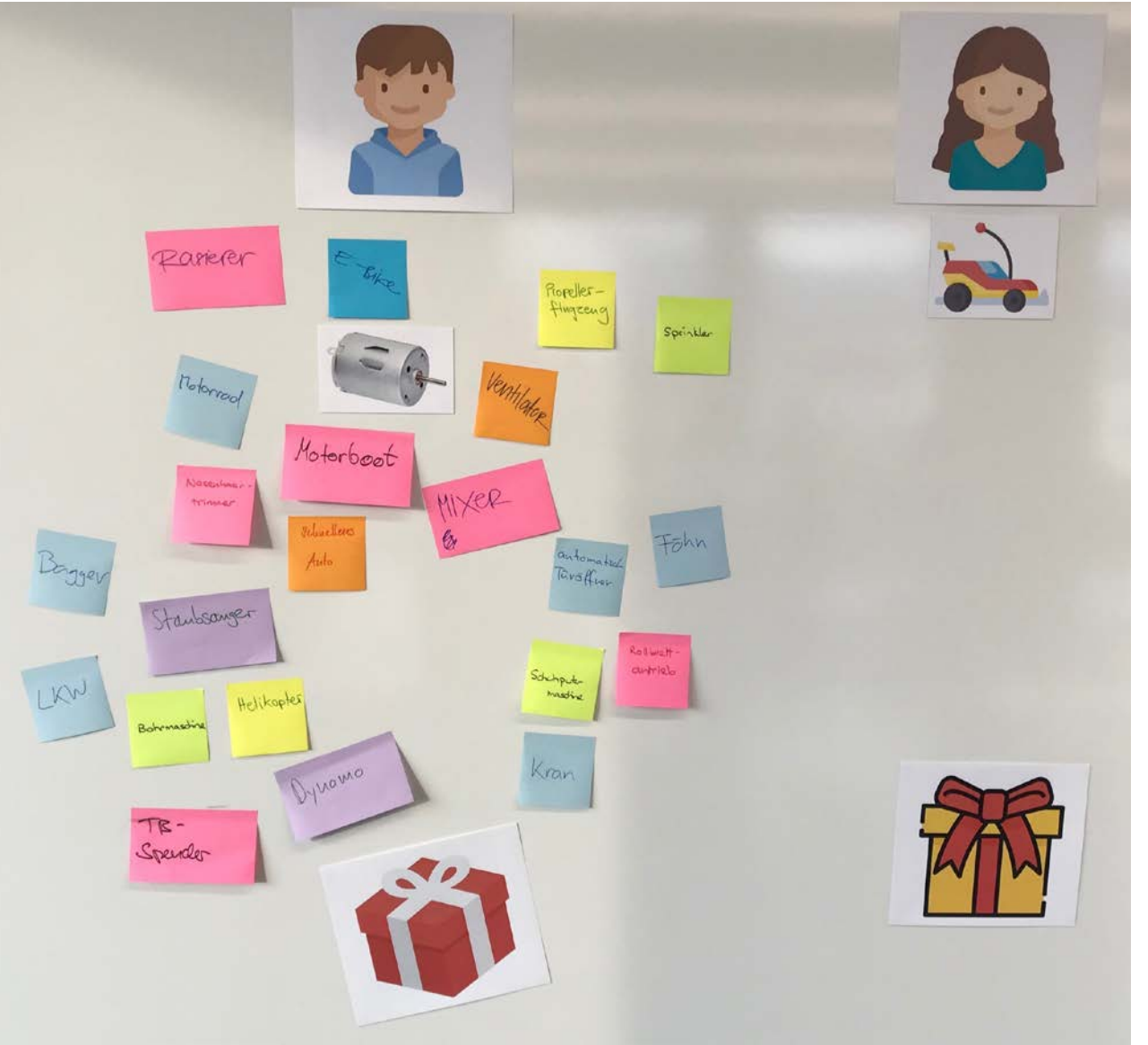

PH

#### Eine Geschichte individuell umsetzen

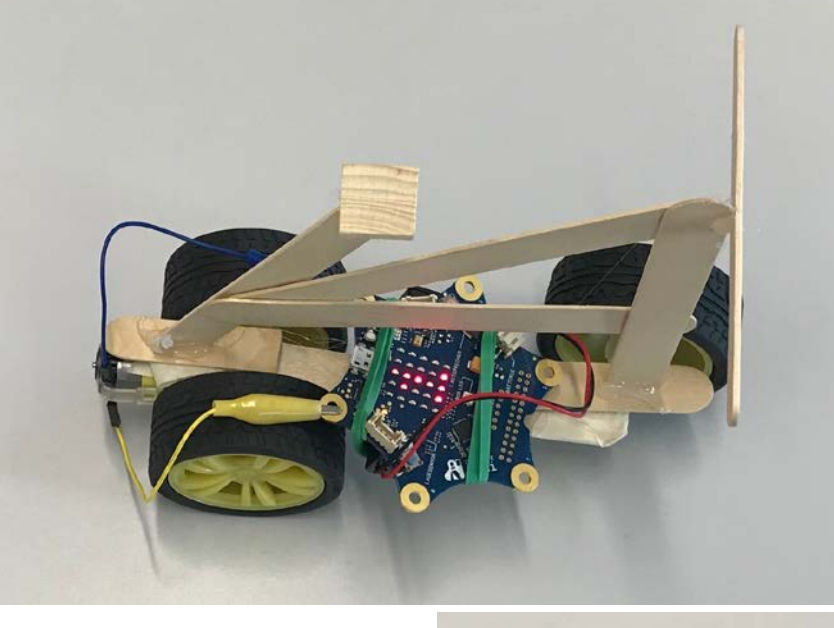

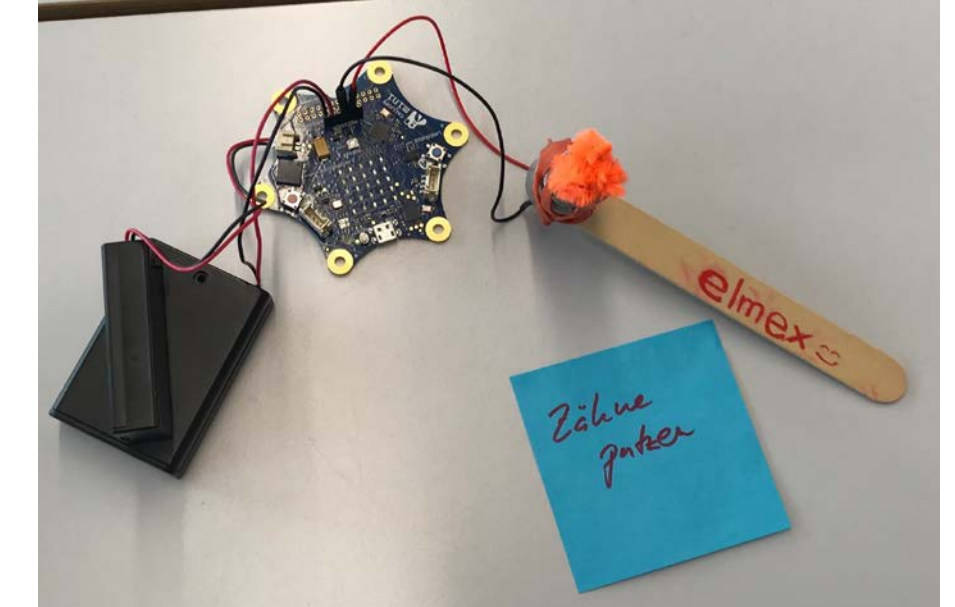

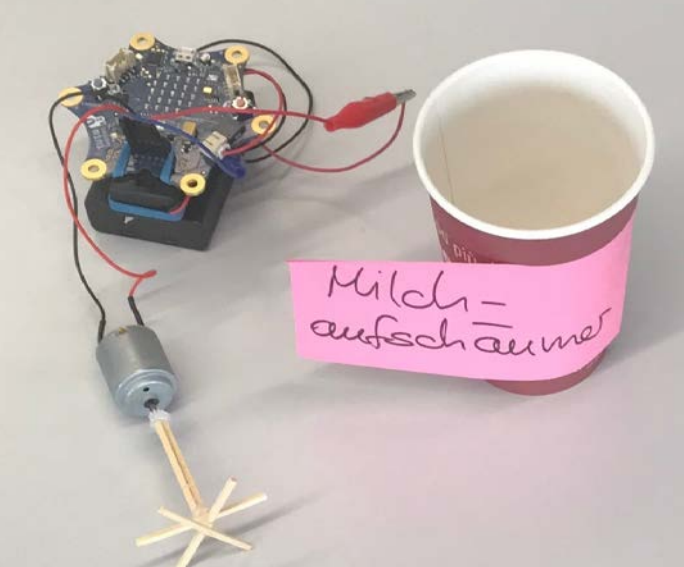

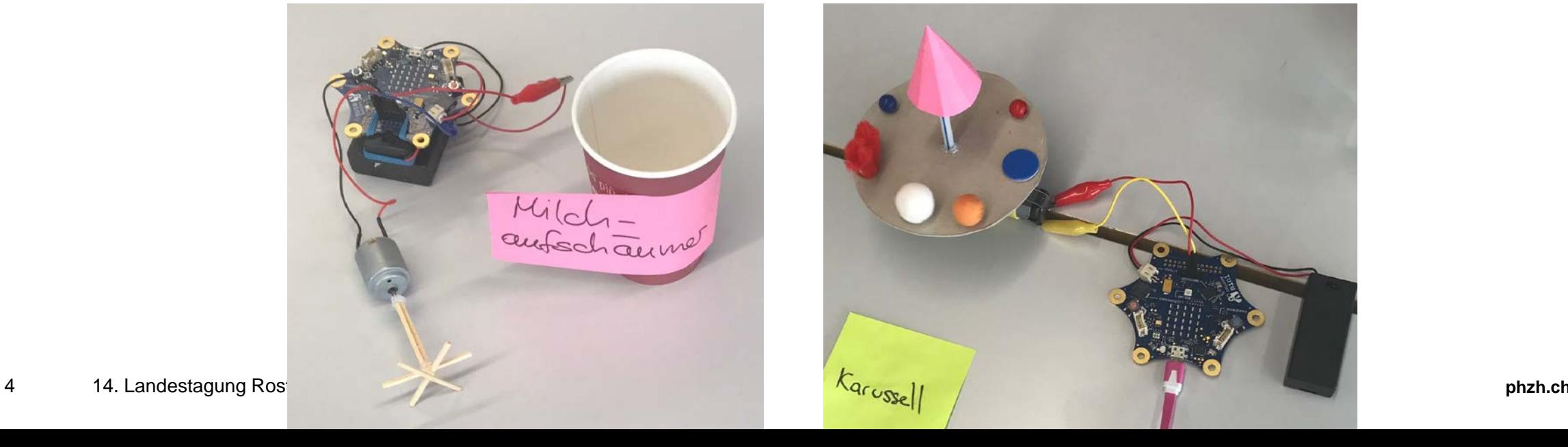

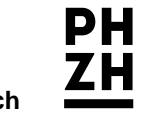

#### kreativitätsfördernden Informatikunterricht

**Ziel**: Die Schülerinnen und Schüler setzen kreativ eigene Ideen um und erlernen neue Kompetenzen.

**Voraussetzung**: Sie benötigen vorgängig die notwendigen technischen Kompetenzen.

**Herausforderung**: Diese Kompetenzen vermitteln, ohne die Kreativität zu beschneiden.

**Weg**: Methoden verwenden, mit welchen die Schülerinnen und Schüler eigene Ideen umsetzen können, welche ihren Kompetenzen entsprechen und mit welchen sie neue Kompetenzen aufbauen können.

#### Kreativität nach Kochbuch?

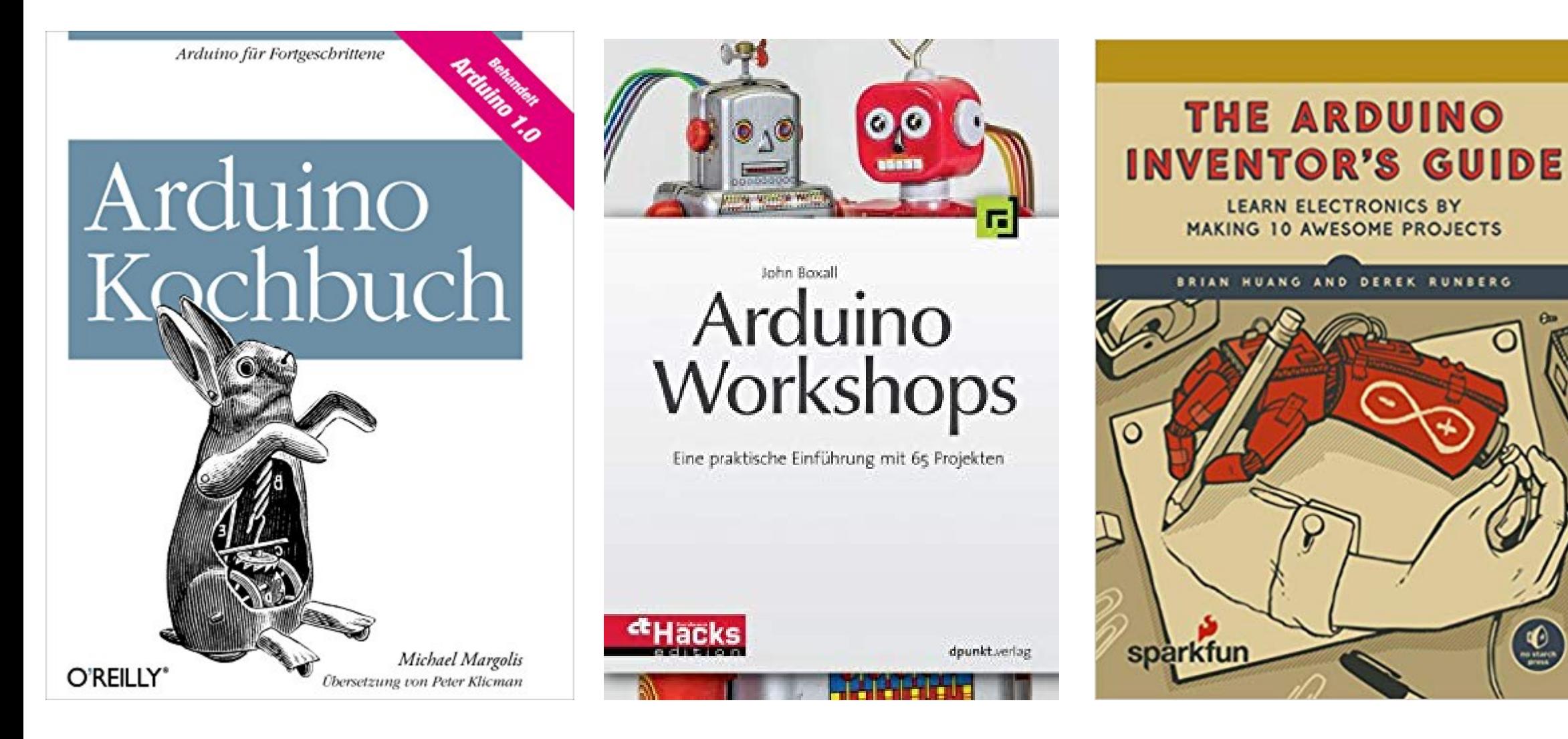

**phzh.ch**

#### Keychain Syndrome

**Erste Lektion:** Funktionsweise deines Lasercutters wird anhand eines personalisierten Schlüsselanhängers erklärt.

**Zweite Lektion:** Schülerinnen und Schüler wollen den eigenen Schlüsselanhänger nochmals herstellen.

**Dritte Lektion:** Vorgesehen war Einführung in Robotik. Schülerinnen und Schüler drängten darauf, weitere Schlüsselanhänger zu produzieren.

**Frage an zwei Schülerinnen:** Was würdest du herstellen, wenn du einen Lasercutter zuhause hättest. **Schülerin 1:** Ich würde Schlüsselanhänger herstellen. **Schülerin 2:** Ja, und sie verkaufen.

Blikstein, Paulo. 2013. «Digital Fabrication and 'Making' in Education: The Democratization of Invention. » In *FabLabs: Of Machines, Makers and Inventors, hrsg. v.* J. Walter-Herrmann und C. Büching. Bielefeld: Transcript Publishers.

#### Skill Cards

## Ein Motor

Du kannst einen Motor an den Calliope mini anschliessen und mit verschiedenen Geschwindigkeiten drehen lassen.

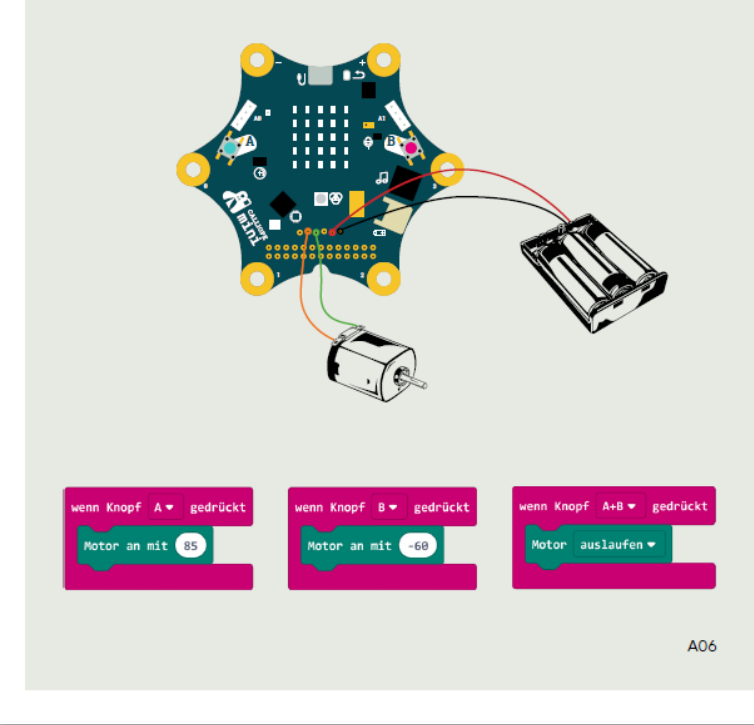

#### Zusatzinformationen

#### **Ein Motor**

Die sechs Pins in einer Reihe auf dem Callipe mini sind mit einem sogenannten Motortreiber verbunden. Bei diesen Pins kann auch eine zusätzliche Spannungsversorgung mit bis zu 9 V angeschlossen werden. Wie stark die Spannungsversorgung sein muss, hängt davon ab was für einen Motor du anschliessen möchtest.

Beachte: Achte darauf, die zusätzliche Spannungsversorgung korrekt anzuschliessen. Wenn du die beiden Kabel vertauschst, kann der Calliope mini dabei kaputt gehen.

Wird nur ein Motor angeschlossen kann dieser in beide Richtungen drehen. Setzt du ein Minus vor die Zahl, dreht der Motor in die Gegenrichtung.

Auch wenn du jede Zahl zwischen 0 und 100 eingeben kannst: Damit der Motor zu drehen beginnt, sollte die Zahl grösser als 60 sein.

Die Zahl mit welcher du die Geschwindigkeit bestimmst, gibt den Prozentanteil der maximalen Geschwindigkeit an. Die selbe Zahl bedeutet somit nicht bei allen Motoren die selbe Geschwindigkeit.

Anders als bei der zusätzlichen Spannungsversorgung kannst du die beiden Kabel des Motors vertauschen. Das Vertauschen der Kabel bewirkt, dass der Motor in die andere Richtung läuft.

Beachte: Wenn du einen Motor an den Calliope mini anschliesst, kannst du den Lautsprecher nicht gleichzeitig nutzen.

### Story Cards

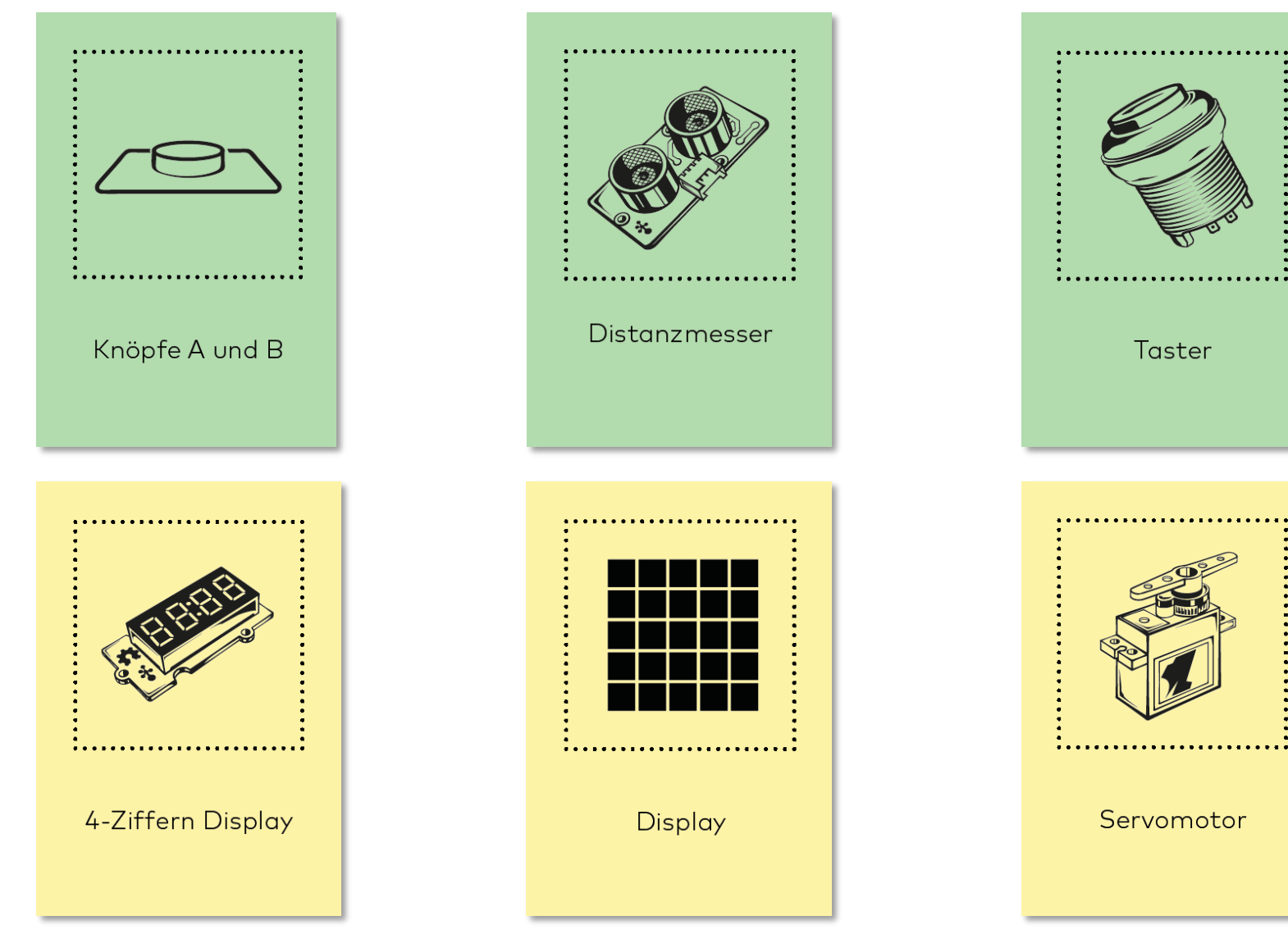

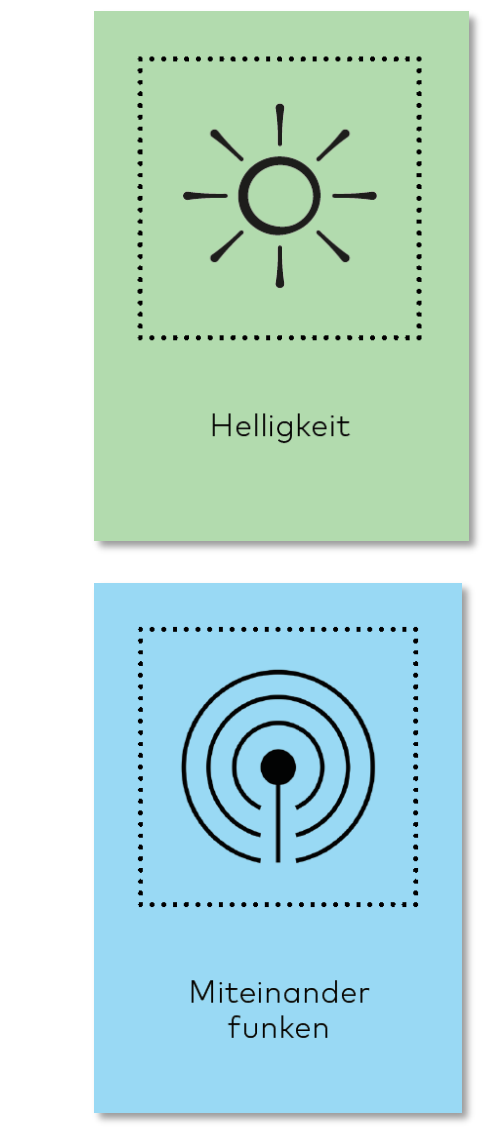

**PH** 

#### Story Cards

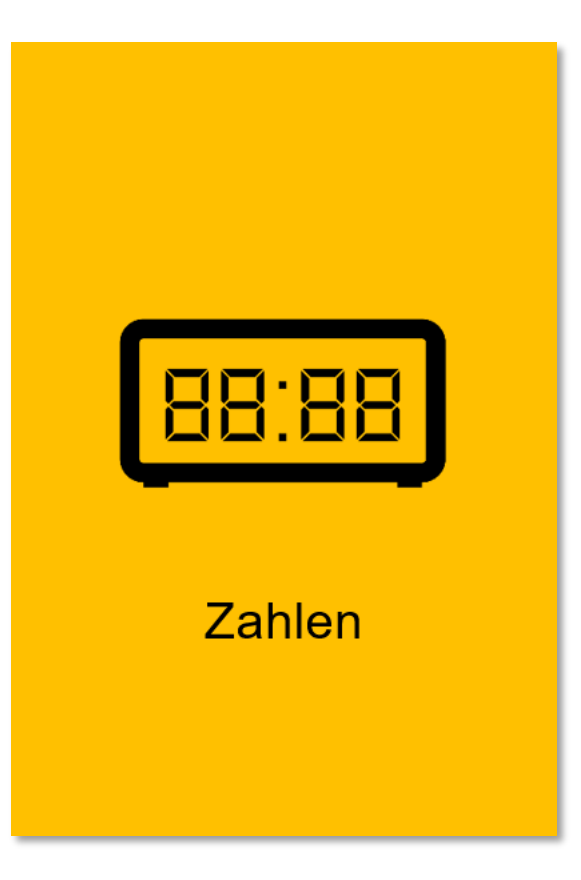

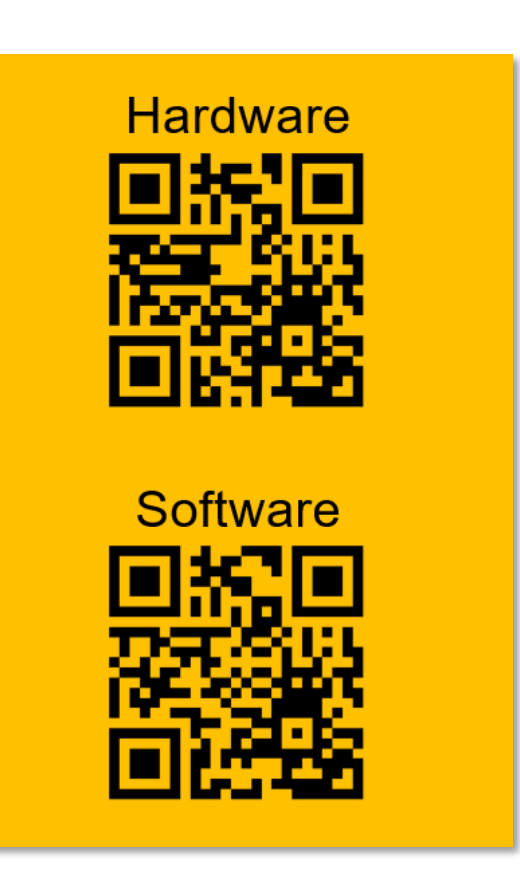

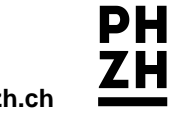

#### Zubehör-Boxen

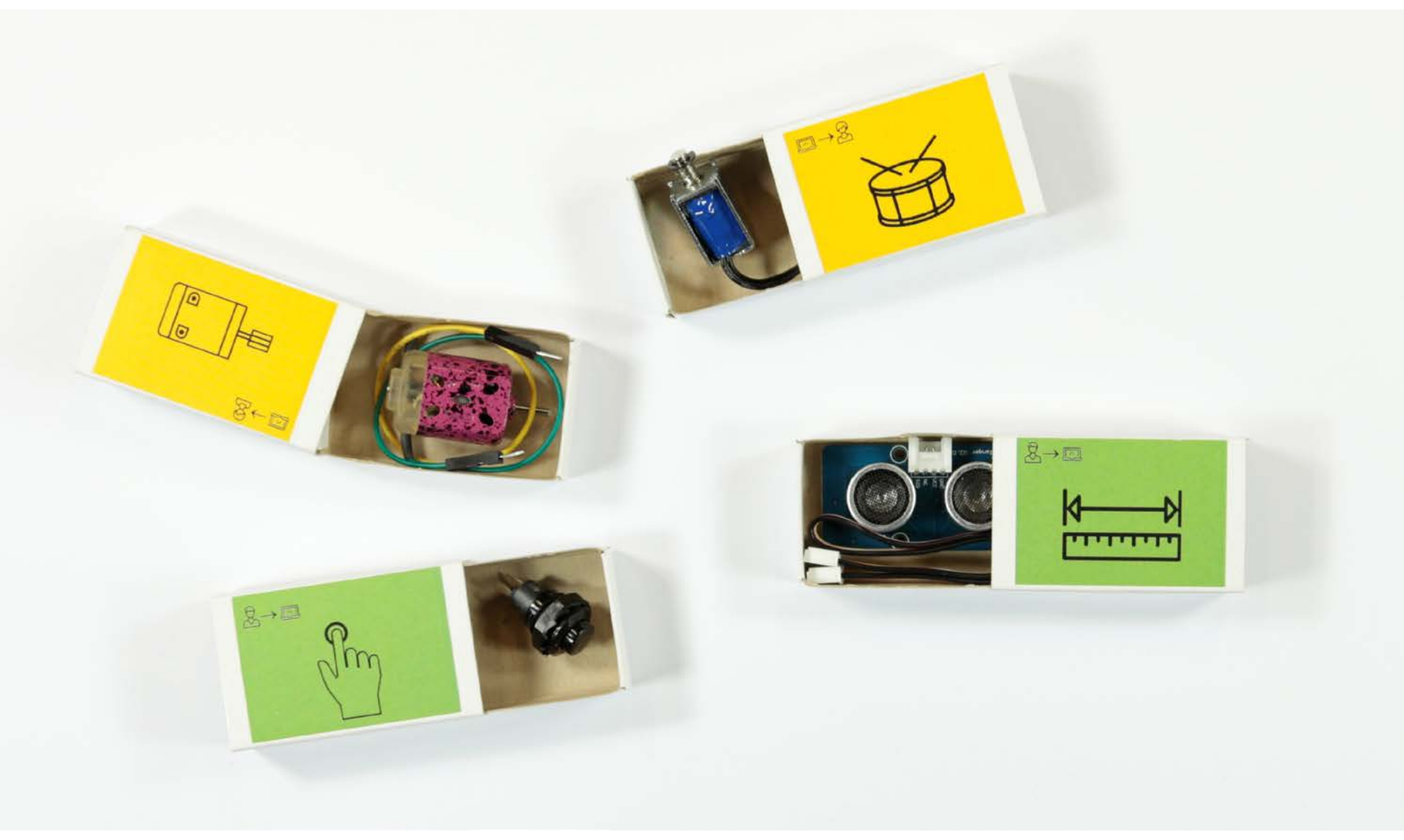

#### Challenge Cards

Ein trojanisches Pferd: Etwas, was eine offensichtliche Funktion hat, aber noch eine weitere Funktion in sich versteckt.

Etwas, wofür man eigentlich keinen Computer braucht.

Etwas, womit man zu zweit spielen kann.

Etwas für auf den Schreibtisch.

#### Material für die Umsetzung

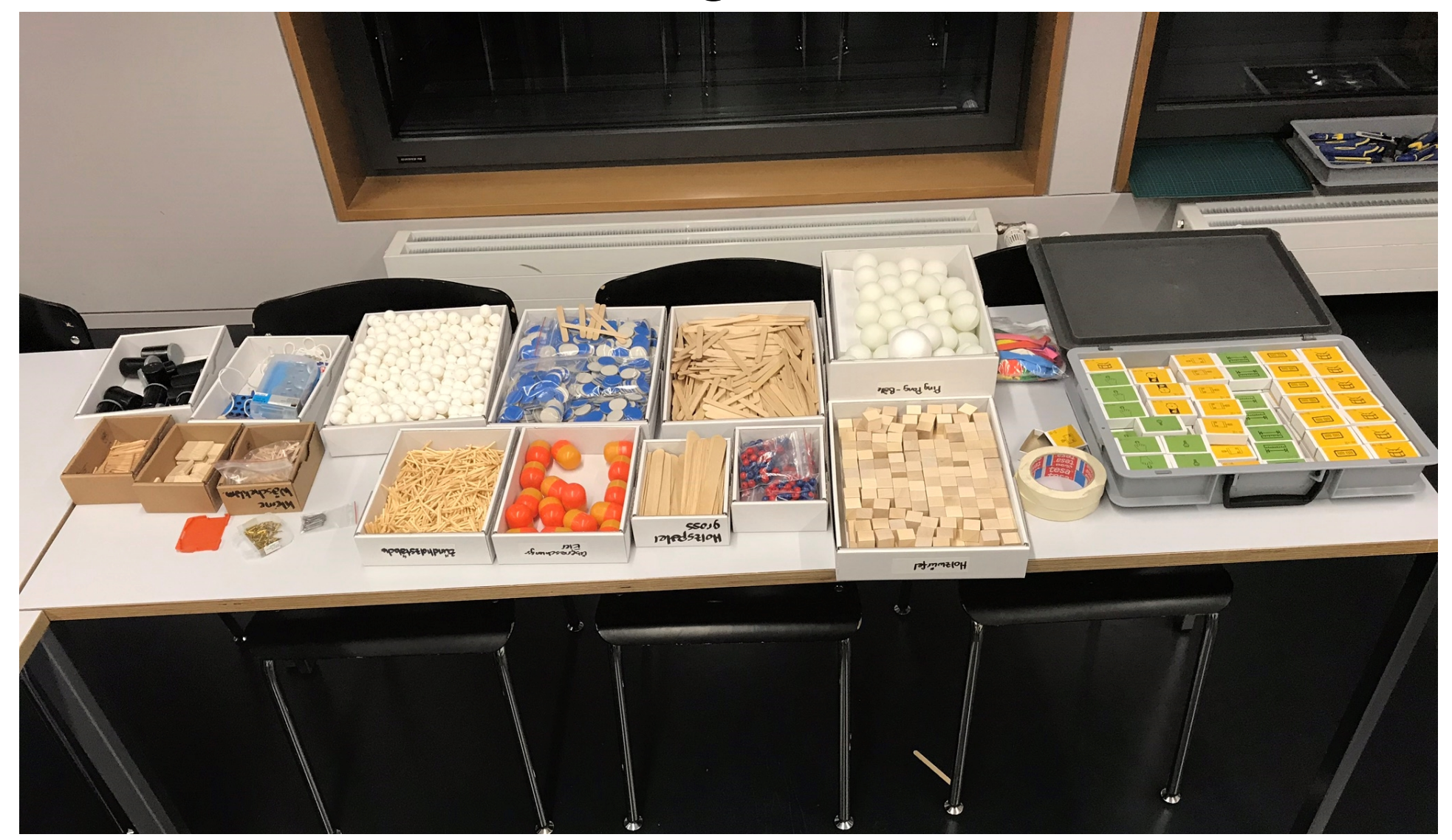

**phzh.ch**

#### mehr Material und etwas komfortabler

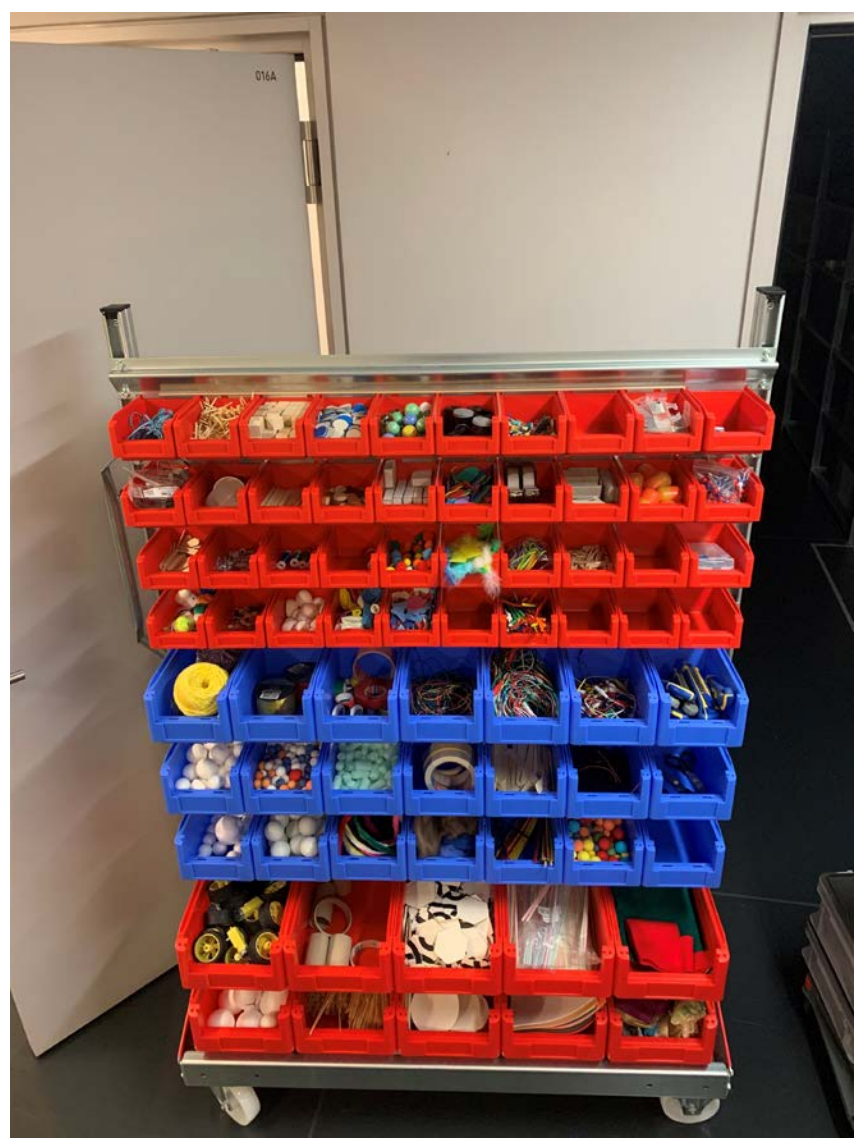

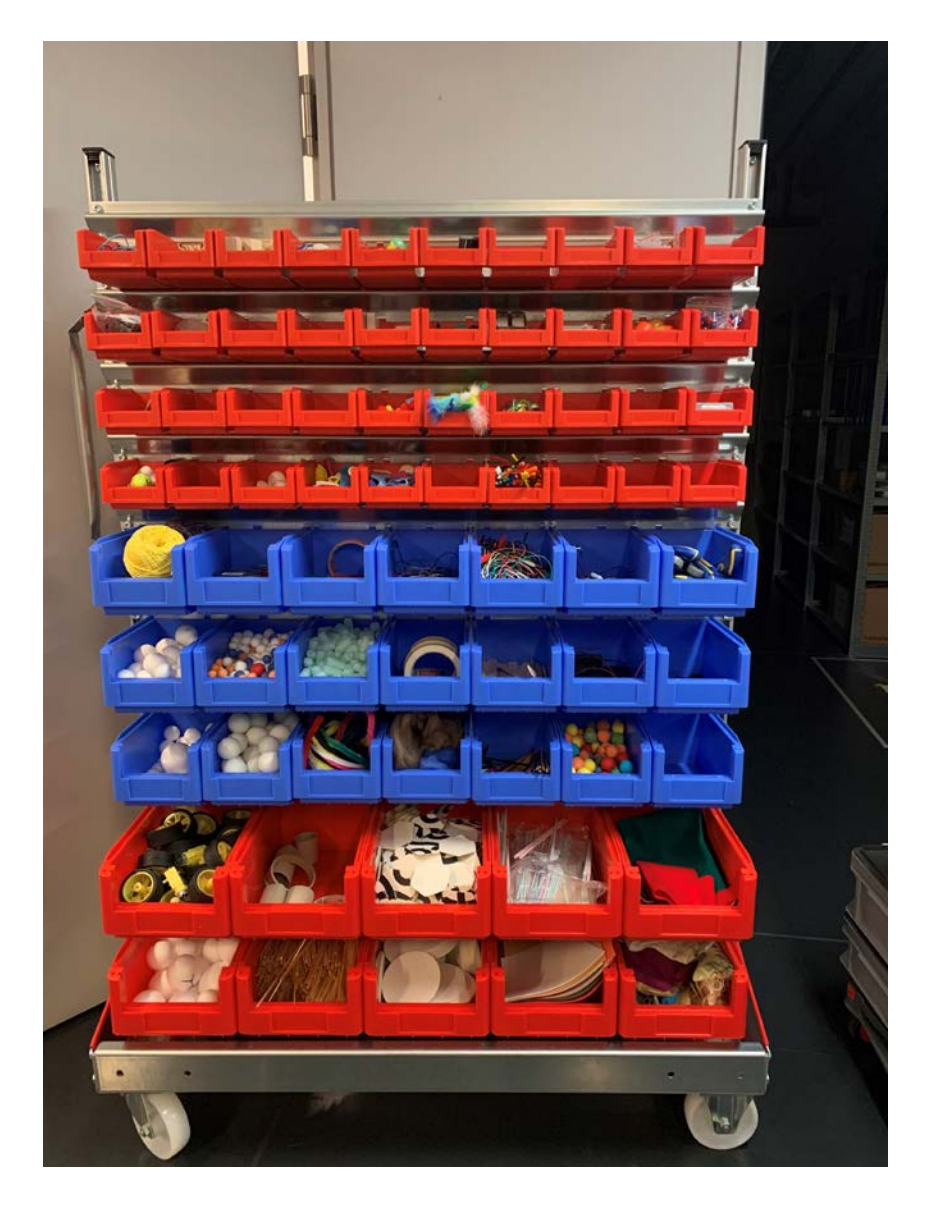

PН

#### Etwas, dass einer Ente das Leben leichter macht

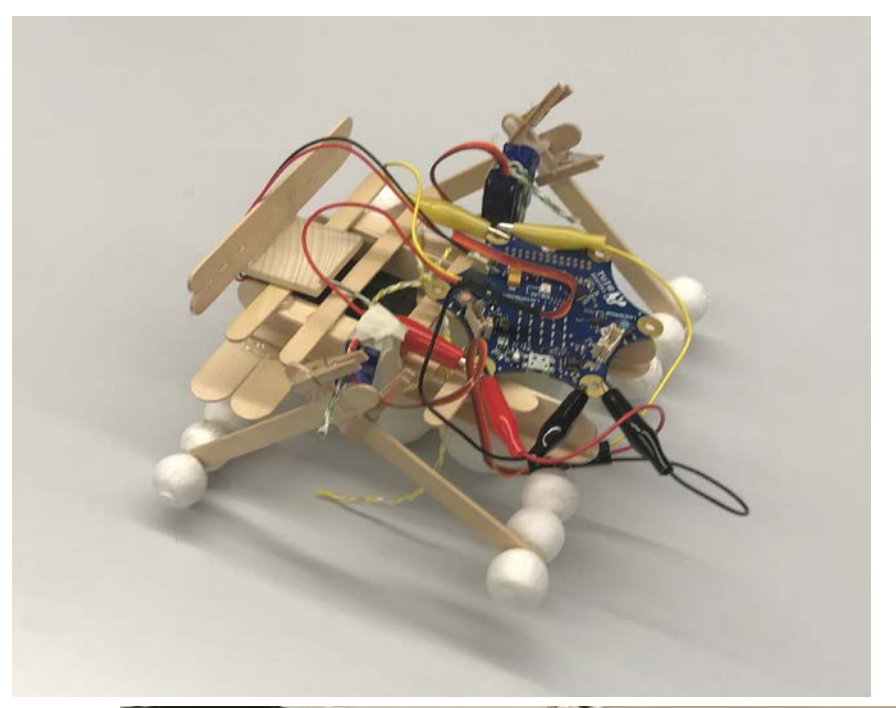

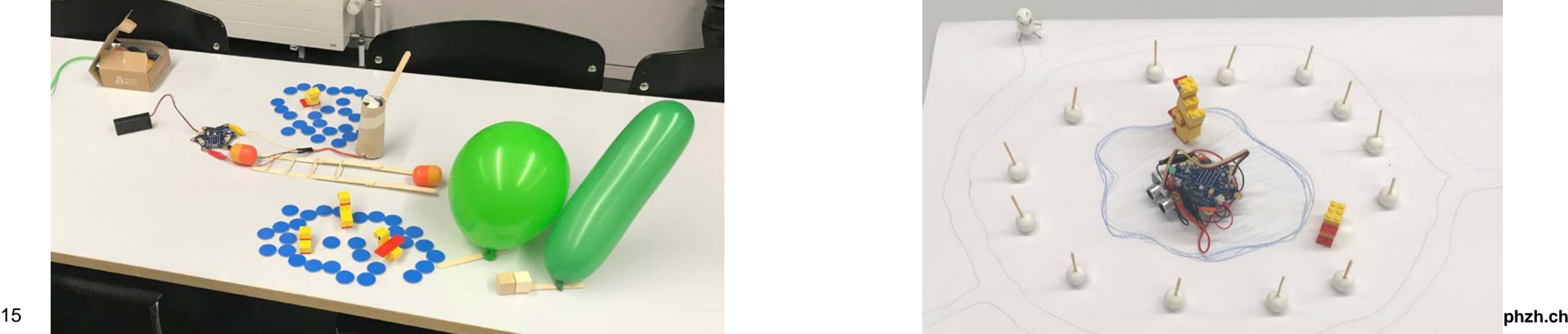

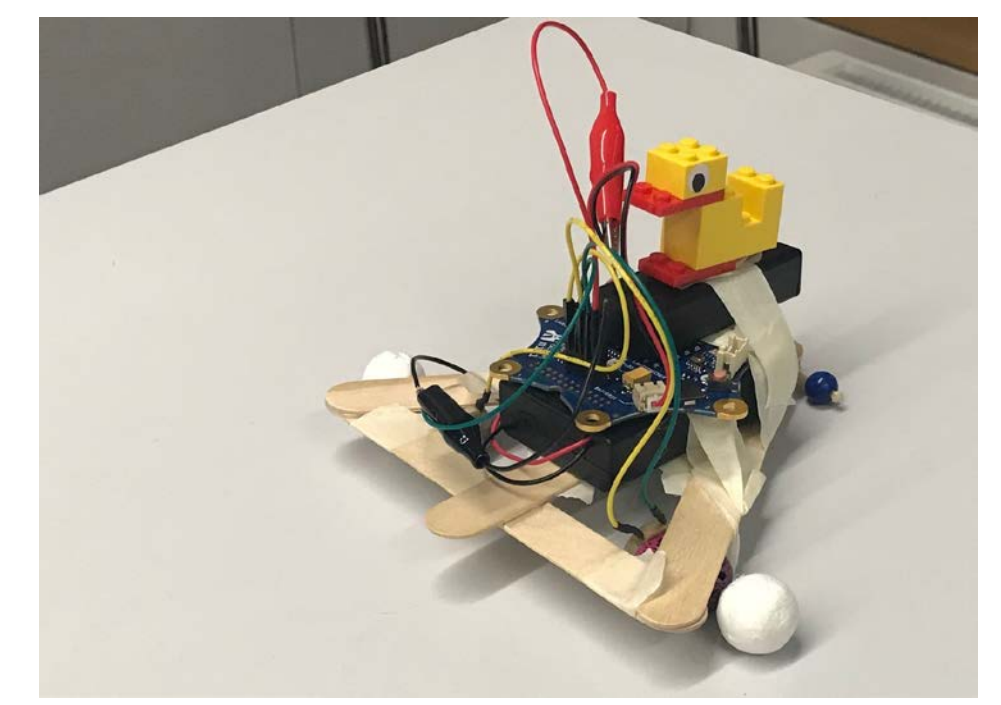

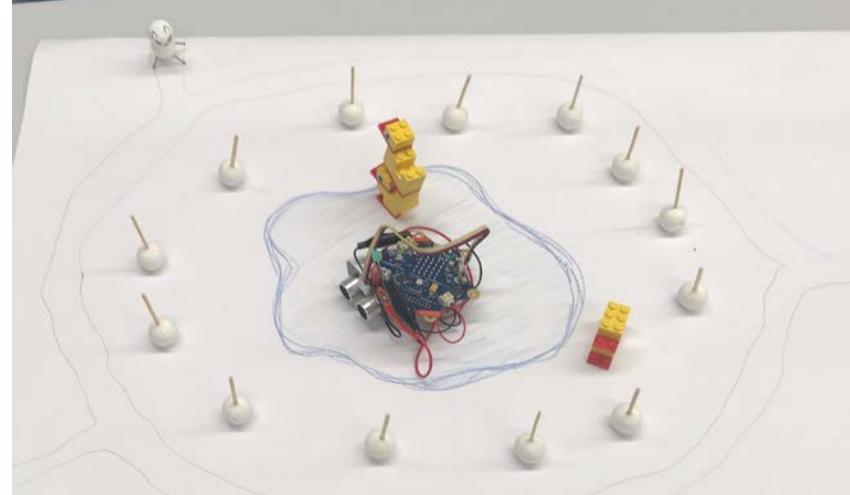

#### Umsetzung im Unterricht

**Schritt 1:** Skill Card für das Darstellen auf dem Calliope-Display. Einführung in MakeCode.

**Schritt 2:** Methoden um kreative Geschichten zu erfinden und festzuhalten.

**Schritt 3:** Für die Geschichte die bereits vorhandenen Story Cards verwenden.

**Schritt 4:** Eine Geschichte erfinden. Umsetzung mit den bereits vorhanden Story Cards suchen. Neue Story Cards erwerben.

### Geschichten erzählen und Umsetzung planen

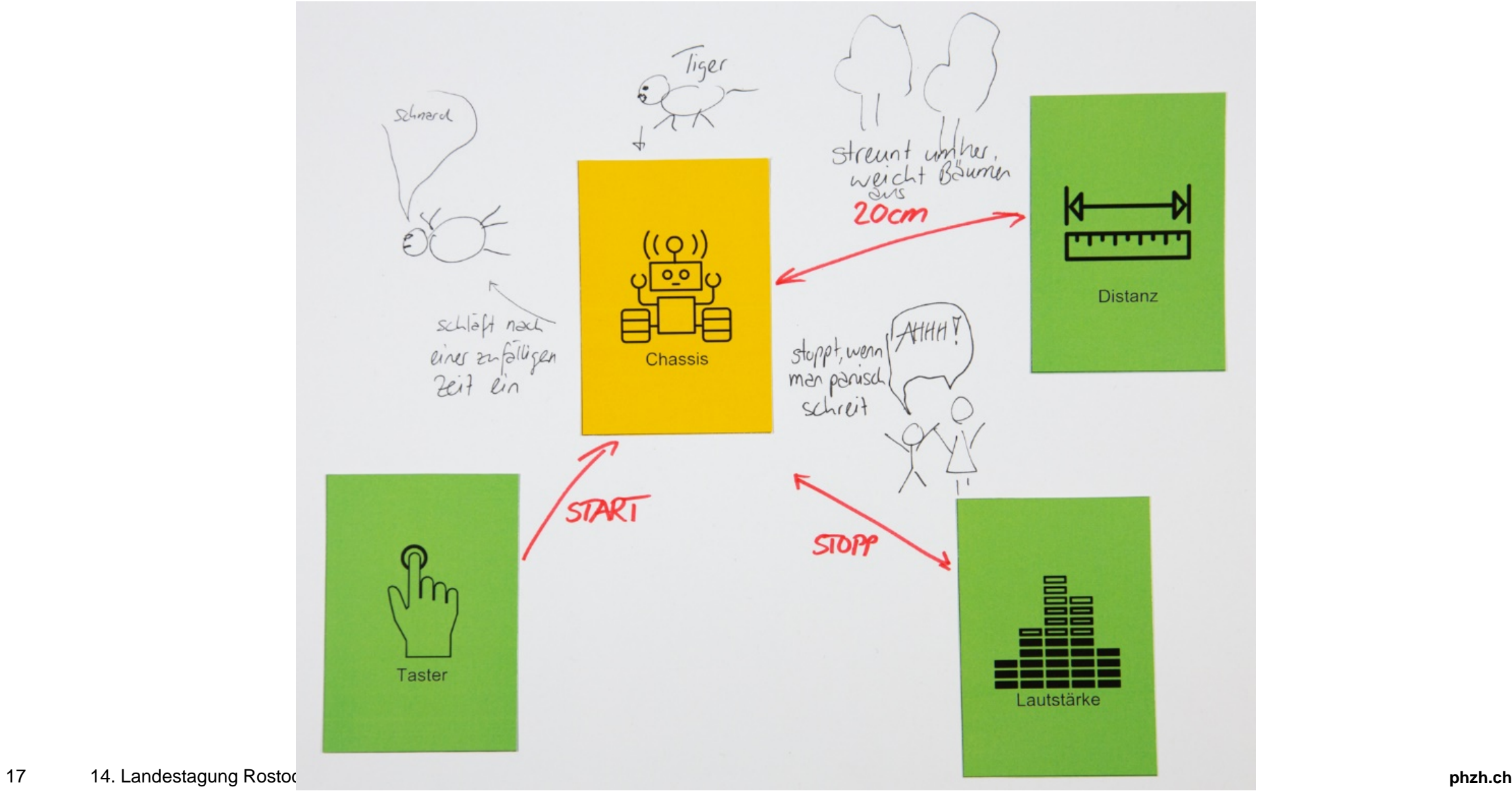

#### Geschichte umsetzen

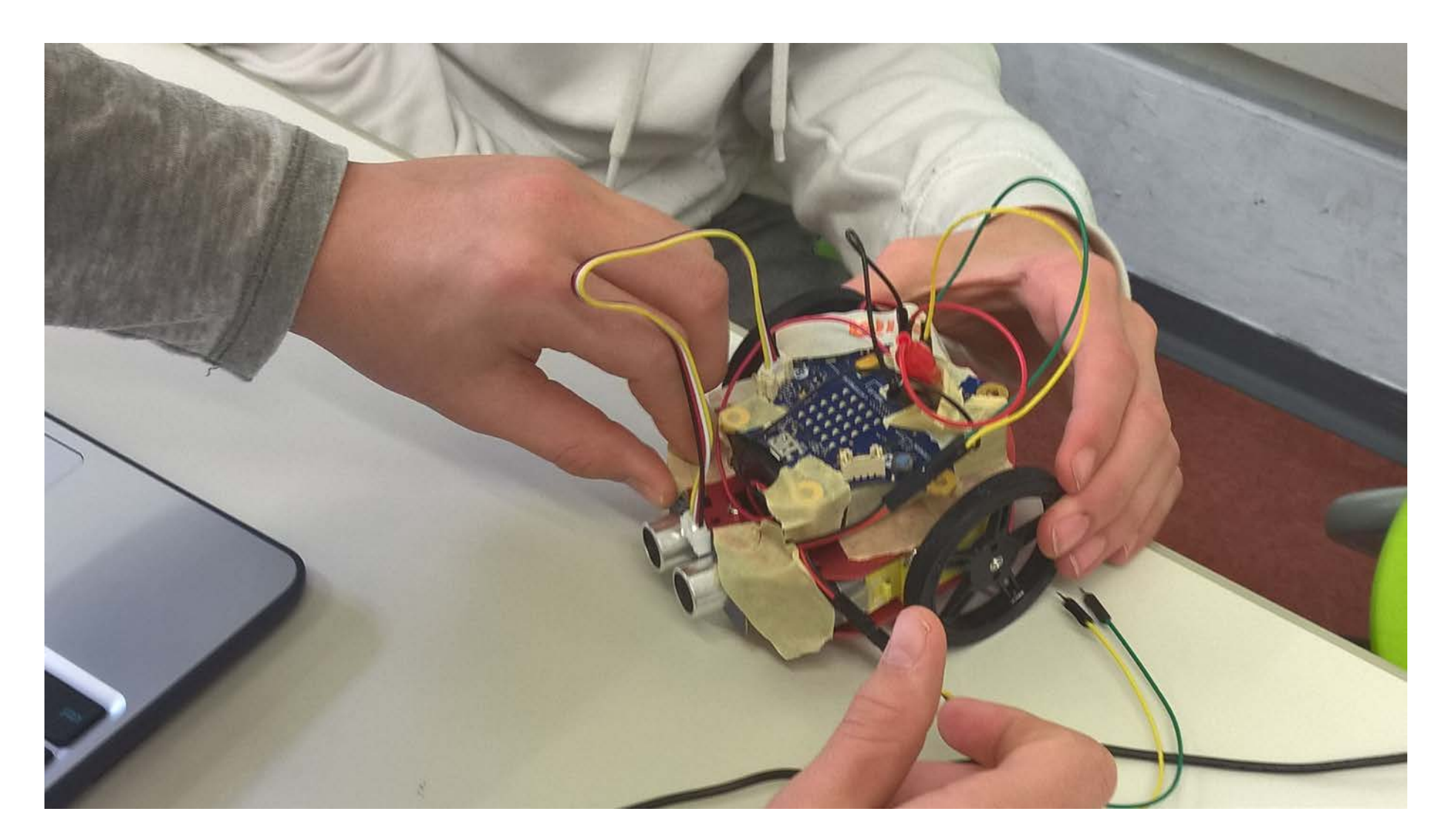

#### Eine Geschichte im Englischunterricht entwickeln

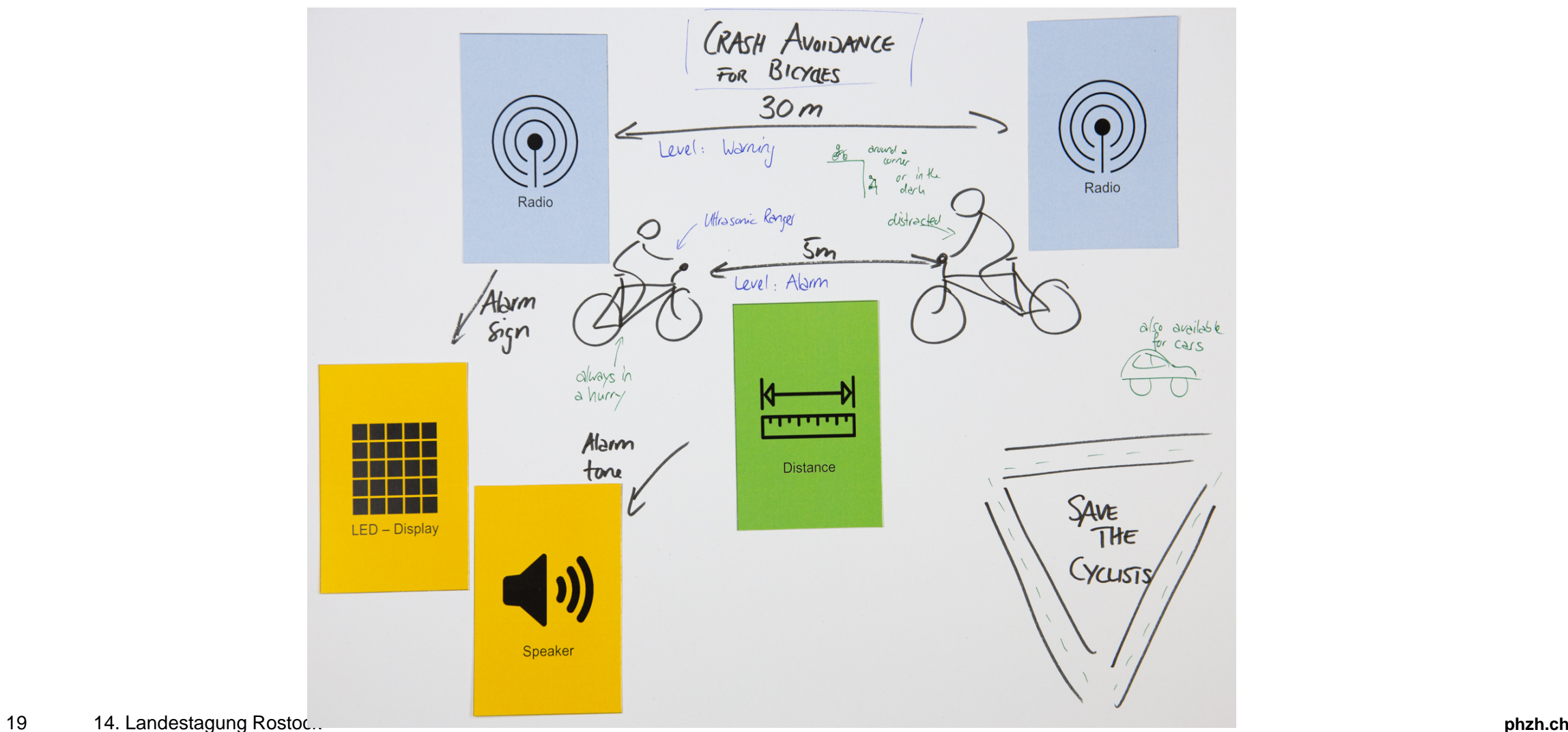

#### Verbindung mit anderen Fächern

- **Deutsch**: Die Geschichte in einem Aufsatz festhalten.
- **Fremdsprachen**: Eine Geschichte gemeinsam in einer fremden Sprache entwickeln.
- **Werken**: Die Herstellung des Produkts rückt in den Fokus.
- **Musik**: Ein Stück oder eine Klanglandschaft komponieren.
- **Naturwissenschaften**: Ein naturwissenschaftliches Phänomen verstehen und für die Geschichte nutzen.

#### Wie weiter

- Weiterentwicklung der Skill Cards und Story Cards (aktuell mittendrin)
- Evaluation an mehreren Klassen (Phase 1: Sommer 2020, Phase 2: 2021)
- Professionelles Erscheinungsbild (Layout erstellt, Umsetzung im Gang)
- Publikation als Open Educational Resources (Ziel: Juli 2020)

# Danke